# Package 'uniswappeR'

May 27, 2022

Type Package

Title Interact with the Uniswap Platform

Version 0.6.0

Description

Routines to interact with the Uniswap trading platform and its API <<https://uniswap.org>>. The package contains codebase to interact with the uniswap platform directly from R console, Ability

to pull and export data related to the platform and analyse some aspects.

Depends  $R$  ( $>= 3.1$ )

License GPL-3

Encoding UTF-8

URL <https://github.com/Omni-Analytics-Group/uniswappeR>

BugReports <https://github.com/Omni-Analytics-Group/uniswappeR/issues>

RoxygenNote 7.2.0

Imports httr, lubridate, dplyr, rlang, tibble, tidyr, ggplot2, scales, ghql, jsonlite, patchwork, purrr, reticulate, utils

NeedsCompilation no

Author Omni Analytics Group [aut], Eric Hare [cre]

Maintainer Eric Hare <eric@omnianalytics.io>

Repository CRAN

Date/Publication 2022-05-27 08:00:05 UTC

## R topics documented:

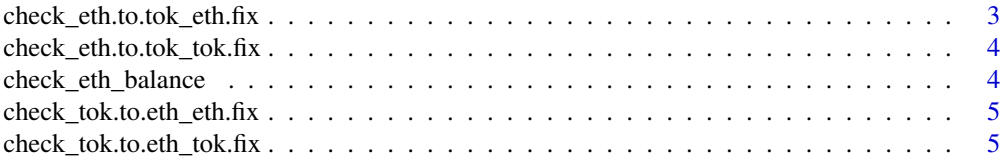

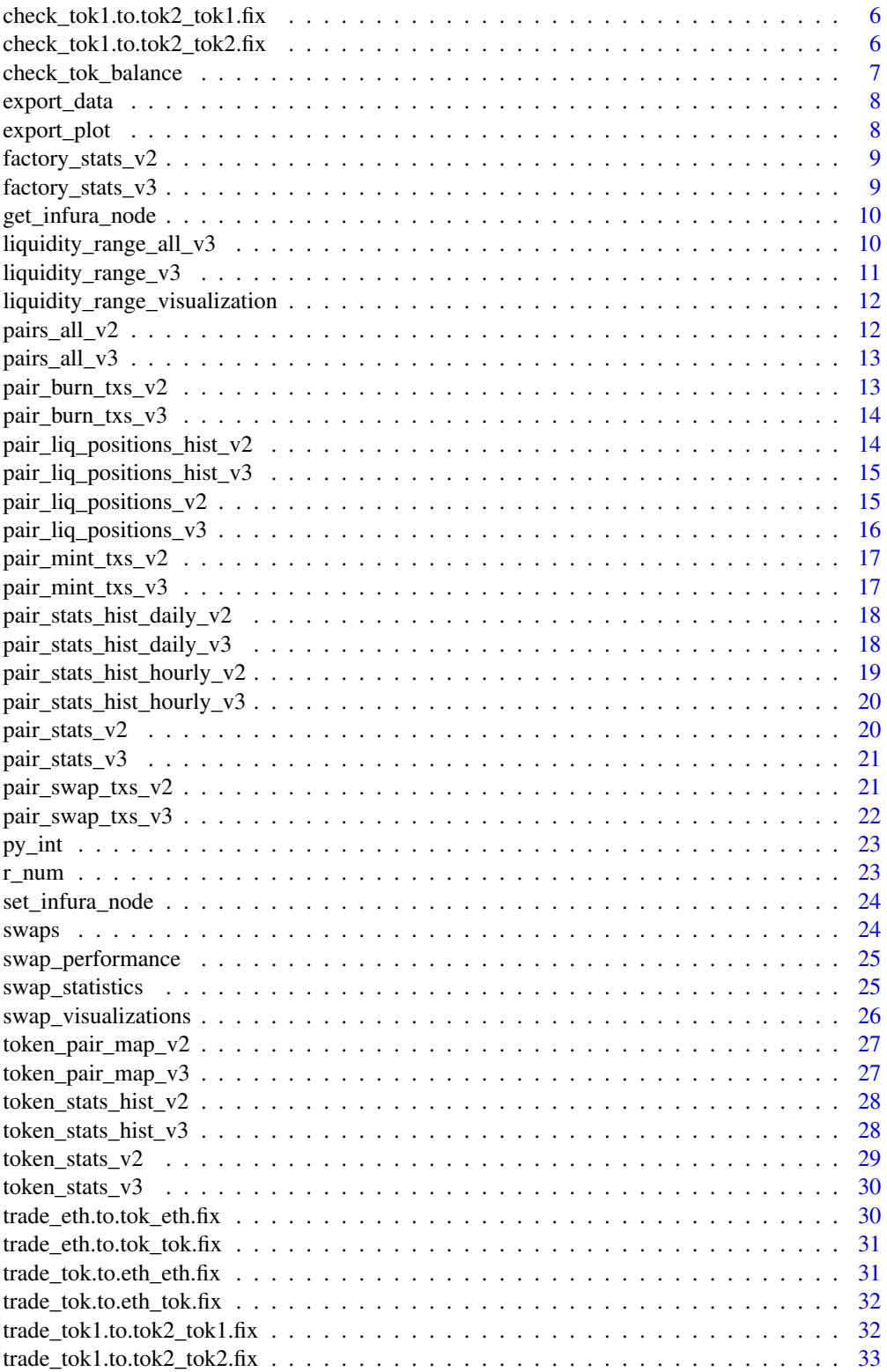

<span id="page-2-0"></span>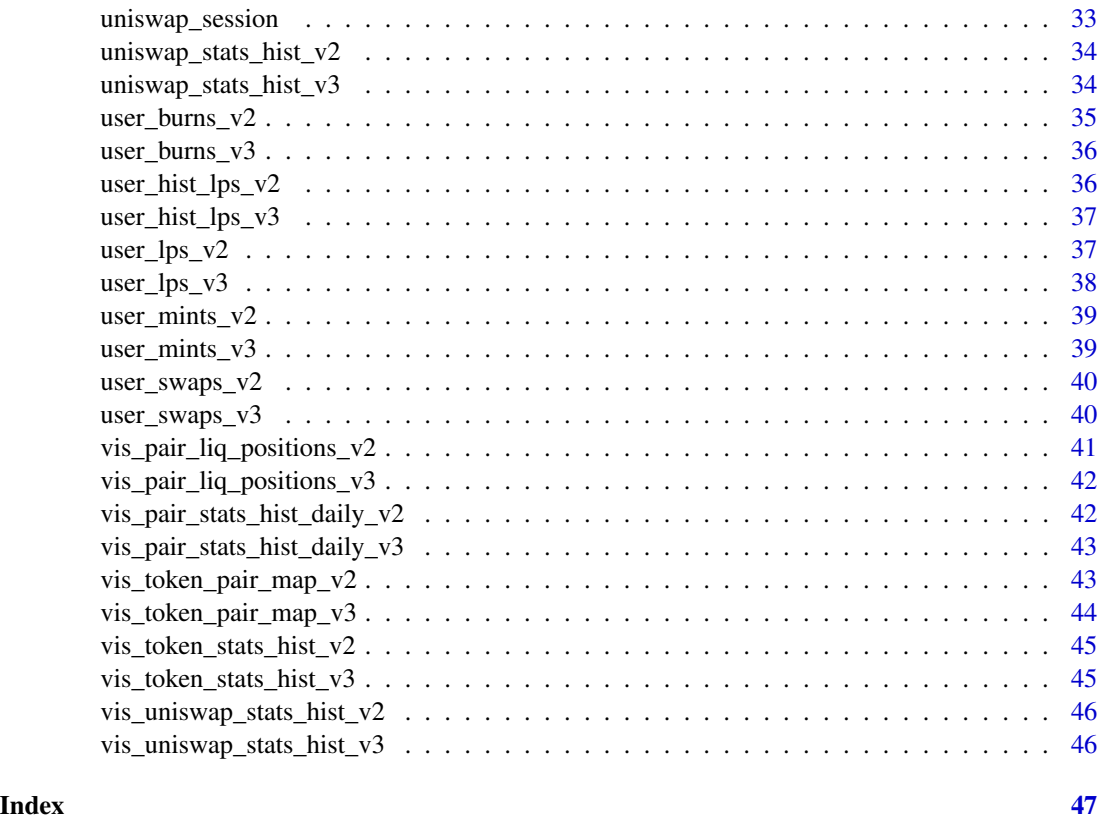

check\_eth.to.tok\_eth.fix

*Swap ETH for a Token, Given ETH Qty check how much token you would get*

## Description

Swap ETH for a Token, Given ETH Qty check how much token you would get

### Usage

```
check_eth.to.tok_eth.fix(t_a, t_d, e_q, u_w)
```
### Arguments

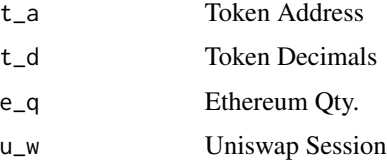

### <span id="page-3-0"></span>Value

Numeric vector representing the Token Amount you get

```
check_eth.to.tok_tok.fix
```
*Swap ETH for a Token, Given Token Qty check how much ETH you need*

### Description

Swap ETH for a Token, Given Token Qty check how much ETH you need

### Usage

check\_eth.to.tok\_tok.fix(t\_a, t\_d, t\_q, u\_w)

### Arguments

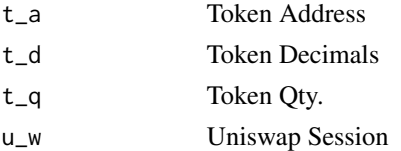

#### Value

Numeric vector representing the ETH needed

check\_eth\_balance *Get your ETH Balance*

### Description

Get your ETH Balance

### Usage

check\_eth\_balance(u\_w)

### Arguments

u\_w Uniswap Session

### Value

Numeric vector representing the User Ethereum balance

<span id="page-4-0"></span>check\_tok.to.eth\_eth.fix

*Swap Token for ETH, Given ETH Qty check how much Token you need*

#### Description

Swap Token for ETH, Given ETH Qty check how much Token you need

### Usage

```
check_tok.to.eth_eth.fix(t_a, t_d, e_q, u_w)
```
### Arguments

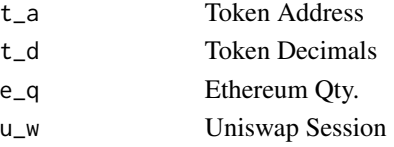

#### Value

Numeric vector representing the Token Amount Needed

```
check_tok.to.eth_tok.fix
```
*Swap Token for ETH, Given Token Qty check how much ETH you would get*

### Description

Swap Token for ETH, Given Token Qty check how much ETH you would get

### Usage

check\_tok.to.eth\_tok.fix(t\_a, t\_d, t\_q, u\_w)

### Arguments

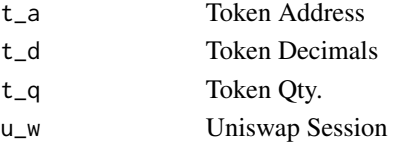

### Value

Numeric vector representing the ETH Amount you get

<span id="page-5-0"></span>check\_tok1.to.tok2\_tok1.fix

*Swap Token1 for Token2, Given Token1 Qty check how much Token2 you would get (Use Token1 -> ETH -> Token2 Route)*

### Description

Swap Token1 for Token2, Given Token1 Qty check how much Token2 you would get (Use Token1 -> ETH -> Token2 Route)

### Usage

check\_tok1.to.tok2\_tok1.fix(t1\_a, t1\_d, t2\_a, t2\_d, t1\_q, u\_w)

### Arguments

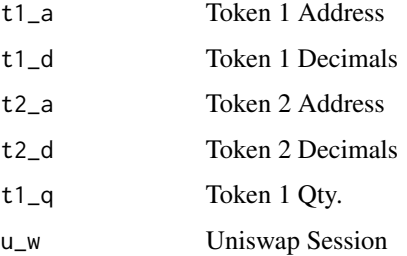

#### Value

Numeric vector representing the Token 2 Amount you get

check\_tok1.to.tok2\_tok2.fix

*Swap Token1 for Token2, Given Token2 Qty check how much Token1 you would need (Use Token1 -> ETH -> Token2 Route)*

#### Description

Swap Token1 for Token2, Given Token2 Qty check how much Token1 you would need (Use Token1 -> ETH -> Token2 Route)

#### Usage

```
check_tok1.to.tok2_tok2.fix(t1_a, t1_d, t2_a, t2_d, t2_q, u_w)
```
### <span id="page-6-0"></span>Arguments

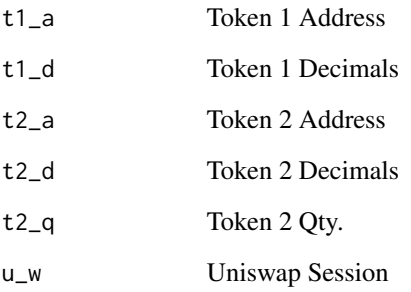

### Value

Numeric vector representing the Token 1 Amount Needed

check\_tok\_balance *Check any Token Balance*

### Description

Check any Token Balance

### Usage

check\_tok\_balance(t\_a, t\_d, u\_w)

### Arguments

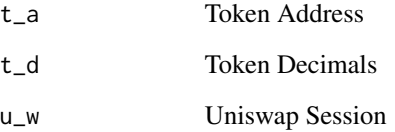

### Value

Numeric vector representing the User Token balance

<span id="page-7-0"></span>

### Description

Write out the data object given file name

### Usage

```
export_data(data_to_export, path_to_export)
```
### Arguments

data\_to\_export Object containing data we want to export path\_to\_export Path of the CSV file, we want to export to

### Value

Character vector indicating status of the write

### Examples

```
## Not run:
data_to_export <- token_stats_hist_v2(token_address = "0x1f9840a85d5af5bf1d1762f925bdaddc4201f984")
path_to_export <- "~/Desktop/uniswappeR_export.csv"
export_data(data_to_export,path_to_export)
```
## End(Not run)

export\_plot *Write out the analysis plots*

### Description

Write out the analysis plots

#### Usage

```
export.plot(plot_to_export, path_to_export, width = 7, height = 7)
```
### Arguments

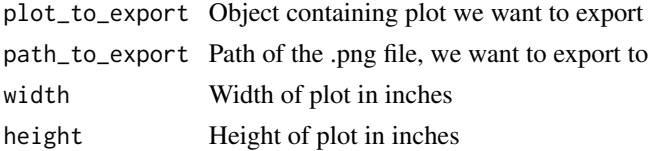

<span id="page-8-0"></span>factory\_stats\_v2 9

### Value

Character vector of the status of the write

#### Examples

```
## Not run:
plot_to_export <- vis_uniswap_stats_hist_v2()
path_to_export <- "~/Desktop/uniswappeR_plot_export.png"
export_plot(plot_to_export,path_to_export)
```
## End(Not run)

factory\_stats\_v2 *Get UniswapV2 Factory Stats*

### Description

Get UniswapV2 Factory Stats

### Usage

factory\_stats\_v2()

### Value

List representing data on the UniswapV2 Factory contract

### Examples

```
## Not run:
factory_stats_v2()
```
## End(Not run)

factory\_stats\_v3 *Get UniswapV3 Factory Stats*

### Description

Get UniswapV3 Factory Stats

#### Usage

factory\_stats\_v3()

### Value

List representing data on the UniswapV3 Factory contract

### Examples

```
## Not run:
factory_stats_v3()
```
## End(Not run)

get\_infura\_node *Gets the Infura Node*

### Description

Gets the Infura Node

### Usage

get\_infura\_node()

### Value

Character vector, representing your Infura Node, if set

### Examples

q ## Not run: get\_infura\_node()

## End(Not run)

liquidity\_range\_all\_v3

*Forecast Price for liquidity range for a pair's tokens UniswapV3*

### Description

Forecast Price for liquidity range for a pair's tokens UniswapV3

<span id="page-9-0"></span>

<span id="page-10-0"></span>liquidity\_range\_v3 11

### Usage

```
liquidity_range_all_v3(
 pair_address = "0x1d42064fc4beb5f8aaf85f4617ae8b3b5b8bd801",
  days = 30,
 cap = 10,
  sims = 1000
)
```
### Arguments

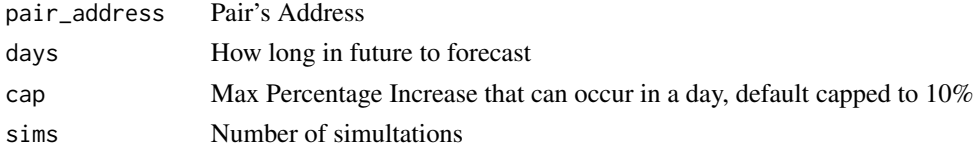

### Value

Data frame representing Forecast Price for a pair's tokens UniswapV3

### Examples

```
liquidity_range_all_v3(pair_address = "0x1d42064fc4beb5f8aaf85f4617ae8b3b5b8bd801",
                       days = 30, cap = 10, sims = 1000)
```
liquidity\_range\_v3 *Get a suggested range for liquidity*

### Description

Get a suggested range for liquidity

### Usage

```
liquidity_range_v3(pair_address, ...)
```
### Arguments

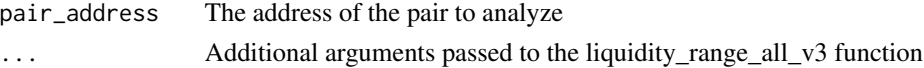

### Value

Character vector representing a Suggestion for liquidity Range

### Examples

```
liquidity_range_v3(pair_address = "0x1d42064fc4beb5f8aaf85f4617ae8b3b5b8bd801")
```
<span id="page-11-0"></span>liquidity\_range\_visualization

*Get a visualization liquidity range estimates*

### Description

Get a visualization liquidity range estimates

### Usage

liquidity\_range\_visualization(pair\_address, ...)

### Arguments

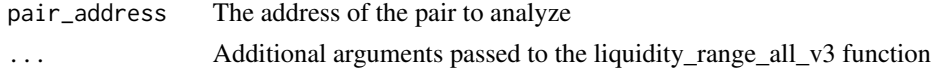

### Value

Visualization on the liquidity range for the given pair

### Examples

liquidity\_range\_visualization("0x1d42064fc4beb5f8aaf85f4617ae8b3b5b8bd801")

pairs\_all\_v2 *Get UniswapV2 All Pairs*

### Description

Get UniswapV2 All Pairs

### Usage

pairs\_all\_v2()

### Value

Data frame representing All Pair Data

### Examples

## Not run: pairs\_all\_v2()

## End(Not run)

<span id="page-12-0"></span>pairs\_all\_v3 *Get UniswapV3 All Pairs*

#### Description

Get UniswapV3 All Pairs

### Usage

pairs\_all\_v3()

### Value

Data frame representing All Pair Data

### Examples

## Not run: pairs\_all\_v3()

## End(Not run)

pair\_burn\_txs\_v2 *Get UniswapV2 Burn Transactions in a pair*

### Description

Get UniswapV2 Burn Transactions in a pair

#### Usage

pair\_burn\_txs\_v2(pair\_address = "0xf00e80f0de9aea0b33aa229a4014572777e422ee")

### Arguments

pair\_address Pair's Address

### Value

Data frame representing Burn Transactions in a pair

### Examples

```
## Not run:
pair_burn_txs_v2(pair_address = "0xf00e80f0de9aea0b33aa229a4014572777e422ee")
## End(Not run)
```
<span id="page-13-0"></span>pair\_burn\_txs\_v3 *Get UniswapV3 Burn Transactions in a pair*

### Description

Get UniswapV3 Burn Transactions in a pair

#### Usage

```
pair_burn_txs_v3(pair_address = "0x1d42064fc4beb5f8aaf85f4617ae8b3b5b8bd801")
```
#### Arguments

pair\_address Pair's Address

### Value

Data frame representing Burn Transactions in a pair

### Examples

```
## Not run:
pair_burn_txs_v3(pair_address = "0x1d42064fc4beb5f8aaf85f4617ae8b3b5b8bd801")
## End(Not run)
```
pair\_liq\_positions\_hist\_v2

*Get Unsiwap2 Historical Liquidity Positions in a pair*

### Description

Get Unsiwap2 Historical Liquidity Positions in a pair

### Usage

```
pair_liq_positions_hist_v2(
 pair_address = "0xf00e80f0de9aea0b33aa229a4014572777e422ee"
)
```
### Arguments

pair\_address Pair's Address

### Value

Data frame representing Historical Liquidity Positions in a pair

#### <span id="page-14-0"></span>Examples

```
## Not run:
pair_liq_positions_hist_v2(pair_address = "0xf00e80f0de9aea0b33aa229a4014572777e422ee")
## End(Not run)
```
pair\_liq\_positions\_hist\_v3 *Get Unsiwap3 Historical Liquidity Positions in a pair*

#### Description

Get Unsiwap3 Historical Liquidity Positions in a pair

#### Usage

```
pair_liq_positions_hist_v3(
 pair_address = "0x1d42064fc4beb5f8aaf85f4617ae8b3b5b8bd801"
\lambda
```
#### Arguments

pair\_address Pair's Address

#### Value

Data frame representing Historical Liquidity Positions in a pair

#### Examples

```
## Not run:
pair_liq_positions_hist_v3(pair_address = "0x1d42064fc4beb5f8aaf85f4617ae8b3b5b8bd801")
## End(Not run)
```
pair\_liq\_positions\_v2 *Get UniswapV2 Current Liquidity Positions in a pair*

### Description

Get UniswapV2 Current Liquidity Positions in a pair

#### Usage

```
pair_liq_positions_v2(
 pair_address = "0xf00e80f0de9aea0b33aa229a4014572777e422ee"
)
```
#### Arguments

pair\_address Pair's Address

### Value

Data frame representing Current Liquidity Positions in a pair

### Examples

```
## Not run:
pair_liq_positions_v2(pair_address = "0xf00e80f0de9aea0b33aa229a4014572777e422ee")
```
## End(Not run)

pair\_liq\_positions\_v3 *Get UniswapV3 Current Liquidity Positions in a pair*

### Description

Get UniswapV3 Current Liquidity Positions in a pair

### Usage

```
pair_liq_positions_v3(
 pair_address = "0x1d42064fc4beb5f8aaf85f4617ae8b3b5b8bd801"
)
```
### Arguments

pair\_address Pair's Address

#### Value

Data frame representing Current Liquidity Positions in a pair

### Examples

```
## Not run:
pair_liq_positions_v3(pair_address = "0x1d42064fc4beb5f8aaf85f4617ae8b3b5b8bd801")
## End(Not run)
```
<span id="page-15-0"></span>

<span id="page-16-0"></span>pair\_mint\_txs\_v2 *Get UniswapV2 Mint Transactions in a pair*

### Description

Get UniswapV2 Mint Transactions in a pair

#### Usage

```
pair_mint_txs_v2(pair_address = "0xf00e80f0de9aea0b33aa229a4014572777e422ee")
```
#### Arguments

pair\_address Pair's Address

### Value

Data frame representing Mint Transactions in a pair

#### Examples

```
## Not run:
pair_mint_txs_v2(pair_address = "0xf00e80f0de9aea0b33aa229a4014572777e422ee")
## End(Not run)
```
pair\_mint\_txs\_v3 *Get UniswapV3 Mint Transactions in a pair*

#### Description

Get UniswapV3 Mint Transactions in a pair

#### Usage

```
pair_mint_txs_v3(pair_address = "0x1d42064fc4beb5f8aaf85f4617ae8b3b5b8bd801")
```
### Arguments

pair\_address Pair's Address

#### Value

Data frame representing Mint Transactions in a pair

### Examples

```
## Not run:
pair_mint_txs_v3(pair_address = "0x1d42064fc4beb5f8aaf85f4617ae8b3b5b8bd801")
## End(Not run)
```
pair\_stats\_hist\_daily\_v2 *Get UniswapV2 Daily Pair Historical Stats*

### Description

Get UniswapV2 Daily Pair Historical Stats

### Usage

```
pair_stats_hist_daily_v2(
  pair_address = "0xf00e80f0de9aea0b33aa229a4014572777e422ee"
\mathcal{L}
```
#### Arguments

pair\_address Pair's Address

#### Value

Data frame representing Daily Historical Data on a particular Pair

### Examples

```
## Not run:
pair_stats_hist_daily_v2(pair_address = "0xf00e80f0de9aea0b33aa229a4014572777e422ee")
## End(Not run)
```
pair\_stats\_hist\_daily\_v3

*Get UniswapV3 Daily Pair Historical Stats*

### Description

Get UniswapV3 Daily Pair Historical Stats

<span id="page-17-0"></span>

### <span id="page-18-0"></span>Usage

```
pair_stats_hist_daily_v3(
 pair_address = "0x1d42064fc4beb5f8aaf85f4617ae8b3b5b8bd801"
\lambda
```
### Arguments

pair\_address Pair's Address

#### Value

Data frame representing Daily Historical Data on a particular Pair

### Examples

```
## Not run:
pair_stats_hist_daily_v3(pair_address = "0x1d42064fc4beb5f8aaf85f4617ae8b3b5b8bd801")
```
## End(Not run)

pair\_stats\_hist\_hourly\_v2

```
Get UniswapV2 Hourly Pair Historical Stats
```
### Description

Get UniswapV2 Hourly Pair Historical Stats

### Usage

```
pair_stats_hist_hourly_v2(
 pair_address = "0xf00e80f0de9aea0b33aa229a4014572777e422ee"
)
```
#### Arguments

pair\_address Pair's Address

### Value

Data frame representing Hourly Historical Data on a particular Pair

### Examples

```
## Not run:
pair_stats_hist_hourly_v2(pair_address = "0xf00e80f0de9aea0b33aa229a4014572777e422ee")
## End(Not run)
```
<span id="page-19-0"></span>pair\_stats\_hist\_hourly\_v3

*Get UniswapV3 Hourly Pair Historical Stats*

### Description

Get UniswapV3 Hourly Pair Historical Stats

#### Usage

```
pair_stats_hist_hourly_v3(
  pair_address = "0x1d42064fc4beb5f8aaf85f4617ae8b3b5b8bd801"
\mathcal{L}
```
### Arguments

pair\_address Pair's Address

### Value

Data frame representing Hourly Historical Data on a particular Pair

#### Examples

```
## Not run:
pair_stats_hist_hourly_v3(pair_address = "0x1d42064fc4beb5f8aaf85f4617ae8b3b5b8bd801")
## End(Not run)
```
pair\_stats\_v2 *Get UniswapV2 Pair Stats*

#### Description

Get UniswapV2 Pair Stats

#### Usage

```
pair_stats_v2(pair_address = "0xf00e80f0de9aea0b33aa229a4014572777e422ee")
```
### Arguments

pair\_address Pair's Address

#### Value

List data on a particular Pair

<span id="page-20-0"></span>pair\_stats\_v3 21

### Examples

```
## Not run:
pair_stats_v2(pair_address = "0xf00e80f0de9aea0b33aa229a4014572777e422ee")
## End(Not run)
```
pair\_stats\_v3 *Get UniswapV3 Pair Stats*

### Description

Get UniswapV3 Pair Stats

### Usage

```
pair_stats_v3(pair_address = "0x1d42064fc4beb5f8aaf85f4617ae8b3b5b8bd801")
```
### Arguments

pair\_address Pair's Address

### Value

List data on a particular Pair

#### Examples

```
## Not run:
pair_stats_v3(pair_address = "0x1d42064fc4beb5f8aaf85f4617ae8b3b5b8bd801")
```
## End(Not run)

pair\_swap\_txs\_v2 *Get UniswapV2 Swap Transactions in a pair*

### Description

Get UniswapV2 Swap Transactions in a pair

#### Usage

```
pair_swap_txs_v2(pair_address = "0xf00e80f0de9aea0b33aa229a4014572777e422ee")
```
#### Arguments

pair\_address Pair's Address

### <span id="page-21-0"></span>Value

Data frame representing Swap Transactions in a pair

### Examples

```
## Not run:
pair_swap_txs_v2(pair_address = "0xf00e80f0de9aea0b33aa229a4014572777e422ee")
## End(Not run)
```
pair\_swap\_txs\_v3 *Get UniswapV3 Swap Transactions in a pair*

### Description

Get UniswapV3 Swap Transactions in a pair

### Usage

pair\_swap\_txs\_v3(pair\_address = "0x1d42064fc4beb5f8aaf85f4617ae8b3b5b8bd801")

### Arguments

pair\_address Pair's Address

### Value

Data frame representing Swap Transactions in a pair

### Examples

```
## Not run:
pair_swap_txs_v3(pair_address = "0x1d42064fc4beb5f8aaf85f4617ae8b3b5b8bd801")
```
## End(Not run)

<span id="page-22-0"></span>

### Description

Python builtin functions

### Usage

py\_int(x)

### Arguments

x The value to pass through the python int function

#### Value

An R integer converted from a Python integer

### r\_num *python object to R*

### Description

python object to R

### Usage

r\_num(val)

### Arguments

val Numeric converter to export

### Value

An R numeric vector converted from a Python numeric vector

<span id="page-23-0"></span>set\_infura\_node *Sets the Infura Node*

### Description

Sets the Infura Node

### Usage

set\_infura\_node(infura\_node)

### Arguments

infura\_node The Infura Node

### Value

A boolean TRUE if the INFURA NODE was successfully set

### Examples

```
## Not run:
set_infura_node("https://mainnet.infura.io/v3/XXXXXXXXXXXXXXXXXXXX")
```
## End(Not run)

swaps *Get all the swaps data for a given address or addresses*

### Description

Get all the swaps data for a given address or addresses

#### Usage

```
swaps(address)
```
### Arguments

address A wallet address (or vector of addresses) for the account owner's account

#### Value

dataframe on the swaps for the given account owner

### <span id="page-24-0"></span>swap\_performance 25

### Examples

```
addresses <- c("0xb1b117a45aD71d408eb55475FC3A65454edCc94A",
"0x41D2a18E1DdACdAbFDdADB62e9AEE67c63070b76",
"0x0De20c4bDBE0d0EEFFd2956Be4c148CA86C6cC45")
```
swaps(addresses)

swap\_performance *Get a visualization on the swap performance*

#### Description

Get a visualization on the swap performance

#### Usage

swap\_performance(swap\_data)

#### Arguments

swap\_data The data on swaps as generated by the swaps() function

#### Value

ggplot2 object of visualizations on the swap performance for the given account owner

#### Examples

```
addresses <- c("0xb1b117a45aD71d408eb55475FC3A65454edCc94A",
"0x41D2a18E1DdACdAbFDdADB62e9AEE67c63070b76",
"0x0De20c4bDBE0d0EEFFd2956Be4c148CA86C6cC45")
```

```
swap_data <- swaps(addresses)
```
swap\_statistics *Get statistics on the swaps data for a given address or addresses*

#### Description

Get statistics on the swaps data for a given address or addresses

#### Usage

```
swap_statistics(swap_data, aggregate_addresses = TRUE)
```
#### Arguments

swap\_data The data on swaps as generated by the swaps() function aggregate\_addresses If TRUE, aggregate the addresses passed in

#### Value

dataframe of statistics on the swaps for the given account owner

#### Examples

```
addresses <- c("0xb1b117a45aD71d408eb55475FC3A65454edCc94A",
"0x41D2a18E1DdACdAbFDdADB62e9AEE67c63070b76",
"0x0De20c4bDBE0d0EEFFd2956Be4c148CA86C6cC45")
```

```
swap_data <- swaps(addresses)
swap_statistics(swap_data)
```
swap\_visualizations *Get a visualization on the swap data*

#### **Description**

Get a visualization on the swap data

#### Usage

```
swap_visualizations(swap_data)
```
### Arguments

swap\_data The data on swaps as generated by the swaps() function

#### Value

ggplot2 object of visualizations on the swaps for the given account owner

### Examples

```
addresses <- c("0xb1b117a45aD71d408eb55475FC3A65454edCc94A",
"0x41D2a18E1DdACdAbFDdADB62e9AEE67c63070b76",
"0x0De20c4bDBE0d0EEFFd2956Be4c148CA86C6cC45")
swap_data <- swaps(addresses)
```
<span id="page-25-0"></span>

<span id="page-26-0"></span>token\_pair\_map\_v2 *Get UniswapV2 Token's associated pairs*

### Description

Get UniswapV2 Token's associated pairs

### Usage

```
token_pair_map_v2(token_address = "0x1f9840a85d5af5bf1d1762f925bdaddc4201f984")
```
#### Arguments

token\_address Token's Address

### Value

Data frame representing associated Pairs of a particular Token

#### Examples

```
## Not run:
token_pair_map_v2(token_address = "0x1f9840a85d5af5bf1d1762f925bdaddc4201f984")
## End(Not run)
```
token\_pair\_map\_v3 *Get UniswapV3 Token's associated pairs*

#### Description

Get UniswapV3 Token's associated pairs

#### Usage

```
token_pair_map_v3(token_address = "0x1f9840a85d5af5bf1d1762f925bdaddc4201f984")
```
### Arguments

token\_address Token's Address

#### Value

Data frame representing associated Pairs of a particular Token

### Examples

```
## Not run:
token_pair_map_v3(token_address = "0x1f9840a85d5af5bf1d1762f925bdaddc4201f984")
## End(Not run)
```
token\_stats\_hist\_v2 *Get UniswapV2 Token Historical Stats*

#### Description

Get UniswapV2 Token Historical Stats

#### Usage

```
token_stats_hist_v2(
  token_address = "0x1f9840a85d5af5bf1d1762f925bdaddc4201f984"
)
```
#### Arguments

token\_address Token's Address

#### Value

Data frame representing historical Data on a particular Token

### Examples

```
## Not run:
token_stats_hist_v2(token_address = "0x1f9840a85d5af5bf1d1762f925bdaddc4201f984")
## End(Not run)
```
token\_stats\_hist\_v3 *Get UniswapV3 Token Historical Stats*

### Description

Get UniswapV3 Token Historical Stats

### Usage

```
token_stats_hist_v3(
  token_address = "0x1f9840a85d5af5bf1d1762f925bdaddc4201f984"
)
```
<span id="page-27-0"></span>

<span id="page-28-0"></span>token\_stats\_v2 29

### Arguments

token\_address Token's Address

#### Value

Data frame representing historical Data on a particular Token

### Examples

```
## Not run:
token_stats_hist_v3(token_address = "0x1f9840a85d5af5bf1d1762f925bdaddc4201f984")
```
## End(Not run)

token\_stats\_v2 *Get UniswapV2 Token Stats*

### Description

Get UniswapV2 Token Stats

### Usage

```
token_stats_v2(token_address = "0x1f9840a85d5af5bf1d1762f925bdaddc4201f984")
```
### Arguments

token\_address Token's Address

### Value

List representing data on a particular Token

### Examples

```
## Not run:
token_stats_v2(token_address = "0x1f9840a85d5af5bf1d1762f925bdaddc4201f984")
```
## End(Not run)

<span id="page-29-0"></span>token\_stats\_v3 *Get UniswapV3 Token Stats*

#### Description

Get UniswapV3 Token Stats

#### Usage

token\_stats\_v3(token\_address = "0x1f9840a85d5af5bf1d1762f925bdaddc4201f984")

### Arguments

token\_address Token's Address

### Value

List representing data on a particular Token

### Examples

```
## Not run:
token_stats_v3(token_address = "0x1f9840a85d5af5bf1d1762f925bdaddc4201f984")
## End(Not run)
```
trade\_eth.to.tok\_eth.fix

*Swap ETH for a Token, Receive Tokens for specified ETH amount*

### Description

Swap ETH for a Token, Receive Tokens for specified ETH amount

#### Usage

```
trade_eth.to.tok_eth.fix(t_a, t_d, e_q, u_w)
```
#### Arguments

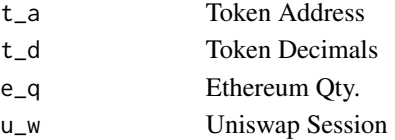

### Value

Character vector representing the Transaction Hash

<span id="page-30-0"></span>trade\_eth.to.tok\_tok.fix

*Swap ETH for a Token, Buy specified fixed Token Amount*

### Description

Swap ETH for a Token, Buy specified fixed Token Amount

### Usage

```
trade_eth.to.tok_tok.fix(t_a, t_d, t_q, u_w)
```
### Arguments

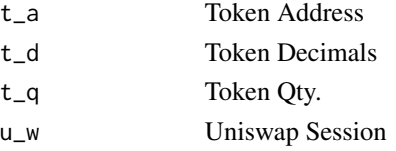

#### Value

Character vector representing the Transaction Hash

```
trade_tok.to.eth_eth.fix
```
*Swap Token for ETH, Swap tokens to receive specified ETH amount*

### Description

Swap Token for ETH, Swap tokens to receive specified ETH amount

#### Usage

```
trade_tok.to.eth_eth.fix(t_a, t_d, e_q, u_w)
```
### Arguments

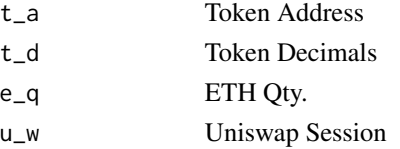

### Value

Character vector representing the Transaction Hash

```
trade_tok.to.eth_tok.fix
```
*Swap Token for ETH, Receive ETH after swapping specified token amount*

### Description

Swap Token for ETH, Receive ETH after swapping specified token amount

### Usage

trade\_tok.to.eth\_tok.fix(t\_a, t\_d, t\_q, u\_w)

### Arguments

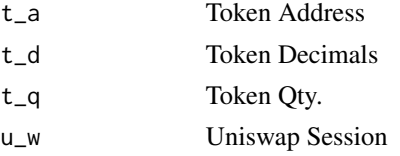

#### Value

Character vector representing the Transaction Hash

```
trade_tok1.to.tok2_tok1.fix
```
*Swap Token1 for Token2, Receive Token2 for specified Token1 Amount*

### Description

Swap Token1 for Token2, Receive Token2 for specified Token1 Amount

### Usage

```
trade_tok1.to.tok2_tok1.fix(t1_a, t1_d, t2_a, t2_d, t1_q, u_w)
```
### Arguments

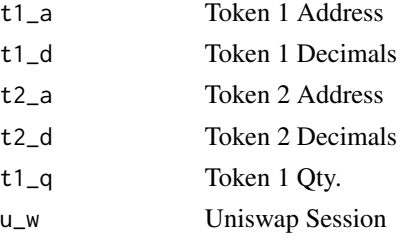

### <span id="page-32-0"></span>Value

Character vector representing the Transaction Hash

trade\_tok1.to.tok2\_tok2.fix

*Swap Token1 for Token2, Receive specified Token2 Amount*

### Description

Swap Token1 for Token2, Receive specified Token2 Amount

#### Usage

```
trade_tok1.to.tok2_tok2.fix(t1_a, t1_d, t2_a, t2_d, t2_q, u_w)
```
### Arguments

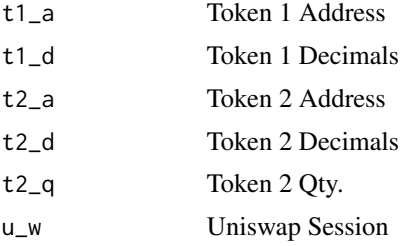

#### Value

Character vector representing the Transaction Hash

uniswap\_session *Start the python session*

### Description

Start the python session

### Usage

```
uniswap_session(
  node = get_infura_node(),
  user_add = NULL,
  pvt_key = NULL,
  version = 2
\mathcal{E}
```
### <span id="page-33-0"></span>Arguments

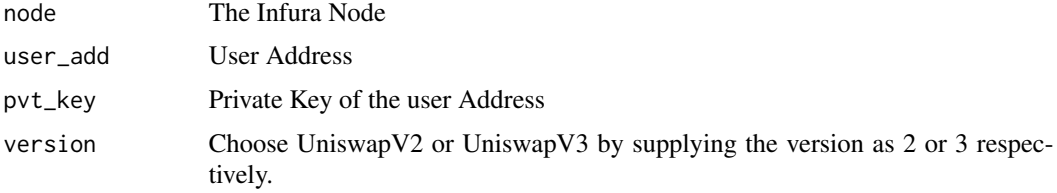

### Value

The python session uniswap endpoint

uniswap\_stats\_hist\_v2 *Get UniswapV2 Historical Stats*

### Description

Get UniswapV2 Historical Stats

#### Usage

```
uniswap_stats_hist_v2()
```
### Value

data frame representing historical Data on the Uniswap Platform

### Examples

```
## Not run:
uniswap_stats_hist_v2()
```
## End(Not run)

uniswap\_stats\_hist\_v3 *Get UniswapV3 Historical Stats*

### Description

Get UniswapV3 Historical Stats

### Usage

uniswap\_stats\_hist\_v3()

<span id="page-34-0"></span>user\_burns\_ $v2$  35

### Value

data frame representing historical Data on the Uniswap Platform

### Examples

## Not run: uniswap\_stats\_hist\_v3()

## End(Not run)

user\_burns\_v2 *Get UniswapV2 User Burn Txs*

### Description

Get UniswapV2 User Burn Txs

### Usage

user\_burns\_v2(user\_address = "0xcd8aa390e6eabbd2169b3580c1f7ce854675fd03")

### Arguments

user\_address User's Address

### Value

Data frame representing User Burn Txs

#### Examples

```
## Not run:
user_burns_v2(user_address = "0xcd8aa390e6eabbd2169b3580c1f7ce854675fd03")
```
## End(Not run)

<span id="page-35-0"></span>

### Description

Get UniswapV3 User Burn Txs

### Usage

user\_burns\_v3(user\_address = "0x431B5A84aCC1297Eda88259f300262F1bc3A74f3")

#### Arguments

user\_address User's Address

### Value

Data frame representing User Burn Txs

#### Examples

```
## Not run:
user_burns_v3(user_address = "0x431B5A84aCC1297Eda88259f300262F1bc3A74f3")
## End(Not run)
```
user\_hist\_lps\_v2 *Get UniswapV2 Historical User Liquidity Positions*

### Description

Get UniswapV2 Historical User Liquidity Positions

#### Usage

```
user_hist_lps_v2(user_address = "0x2502f65d77ca13f183850b5f9272270454094a08")
```
### Arguments

user\_address User's Address

#### Value

Data frame representing Historical User Liquidity Positions

<span id="page-36-0"></span> $user\_hist\_lps\_v3$  37

### Examples

```
## Not run:
user_hist_lps_v2(user_address = "0x2502f65d77ca13f183850b5f9272270454094a08")
## End(Not run)
```
user\_hist\_lps\_v3 *Get UniswapV3 Historical User Liquidity Positions*

### Description

Get UniswapV3 Historical User Liquidity Positions

### Usage

```
user_hist_lps_v3(user_address = "0xF1c206dd83ee2b8E6Ea675Cf827C93c58486B972")
```
### Arguments

user\_address User's Address

#### Value

Data frame representing Historical User Liquidity Positions

#### Examples

```
## Not run:
user_hist_lps_v3(user_address = "0xF1c206dd83ee2b8E6Ea675Cf827C93c58486B972")
```
## End(Not run)

user\_lps\_v2 *Get UniswapV2 User Liquidity Positions*

### Description

Get UniswapV2 User Liquidity Positions

#### Usage

```
user_lps_v2(user_address = "0x2502f65d77ca13f183850b5f9272270454094a08")
```
#### Arguments

user\_address User's Address

### <span id="page-37-0"></span>Value

Data frame representing User Liquidity Positions

### Examples

```
## Not run:
user_lps_v2(user_address = "0x2502f65d77ca13f183850b5f9272270454094a08")
## End(Not run)
```
user\_lps\_v3 *Get UniswapV3 User Liquidity Positions*

### Description

Get UniswapV3 User Liquidity Positions

#### Usage

user\_lps\_v3(user\_address = "0xF1c206dd83ee2b8E6Ea675Cf827C93c58486B972")

### Arguments

user\_address User's Address

### Value

Data frame representing User Liquidity Positions

### Examples

```
## Not run:
user_lps_v3(user_address = "0xF1c206dd83ee2b8E6Ea675Cf827C93c58486B972")
```
## End(Not run)

<span id="page-38-0"></span>user\_mints\_v2 *Get UniswapV2 User Mint Txs*

### Description

Get UniswapV2 User Mint Txs

### Usage

user\_mints\_v2(user\_address = "0xcd8aa390e6eabbd2169b3580c1f7ce854675fd03")

#### Arguments

user\_address User's Address

### Value

Data frame representing User Mint Txs

### Examples

```
## Not run:
user_mints_v2(user_address = "0xcd8aa390e6eabbd2169b3580c1f7ce854675fd03")
## End(Not run)
```
user\_mints\_v3 *Get UniswapV3 User Mint Txs*

### Description

Get UniswapV3 User Mint Txs

#### Usage

```
user_mints_v3(user_address = "0x431B5A84aCC1297Eda88259f300262F1bc3A74f3")
```
### Arguments

user\_address User's Address

#### Value

Data frame representing User Mint Txs

### Examples

```
## Not run:
user_mints_v3(user_address = "0x431B5A84aCC1297Eda88259f300262F1bc3A74f3")
## End(Not run)
```
user\_swaps\_v2 *Get UniswapV2 User Swap Txs*

### Description

Get UniswapV2 User Swap Txs

### Usage

```
user_swaps_v2(user_address = "0xcd8aa390e6eabbd2169b3580c1f7ce854675fd03")
```
### Arguments

user\_address User's Address

### Value

Data frame representing User Swap Txs

#### Examples

```
## Not run:
user_swaps_v2(user_address = "0xcd8aa390e6eabbd2169b3580c1f7ce854675fd03")
```
## End(Not run)

user\_swaps\_v3 *Get UniswapV3 User Swap Txs*

### Description

Get UniswapV3 User Swap Txs

### Usage

user\_swaps\_v3(user\_address = "0x431B5A84aCC1297Eda88259f300262F1bc3A74f3")

#### Arguments

user\_address User's Address

<span id="page-39-0"></span>

### <span id="page-40-0"></span>Value

Data frame representing User Swap Txs

### Examples

```
## Not run:
user_swaps_v3(user_address = "0x431B5A84aCC1297Eda88259f300262F1bc3A74f3")
## End(Not run)
```
vis\_pair\_liq\_positions\_v2 *Visualise Liquidity Positions spread in a given pair*

### Description

Visualise Liquidity Positions spread in a given pair

### Usage

```
vis_pair_liq_positions_v2(
 pair_address = "0xf00e80f0de9aea0b33aa229a4014572777e422ee"
)
```
### Arguments

pair\_address Pair's Address

#### Value

ggplot2 Plot of Liquidity Positions spread in a given pair

#### Examples

```
vis_pair_liq_positions_v2(pair_address = "0xf00e80f0de9aea0b33aa229a4014572777e422ee")
```

```
vis_pair_liq_positions_v3
```
*Visualise Liquidity Positions spread in a given pair*

#### Description

Visualise Liquidity Positions spread in a given pair

### Usage

```
vis_pair_liq_positions_v3(
  pair_address = "0x1d42064fc4beb5f8aaf85f4617ae8b3b5b8bd801"
\mathcal{L}
```
#### Arguments

pair\_address Pair's Address

#### Value

ggplot2 Plot of Liquidity Positions spread in a given pair

#### Examples

```
## Not run:
vis_pair_liq_positions_v3(pair_address = "0x1d42064fc4beb5f8aaf85f4617ae8b3b5b8bd801")
## End(Not run)
```
vis\_pair\_stats\_hist\_daily\_v2

*Visualise various growth metrics of a given pair UniswapV2*

### Description

Visualise various growth metrics of a given pair UniswapV2

### Usage

```
vis_pair_stats_hist_daily_v2(
 pair_address = "0xf00e80f0de9aea0b33aa229a4014572777e422ee"
)
```
#### Arguments

pair\_address Pair's Address

### <span id="page-42-0"></span>Value

ggplot2 Plot of growth metrics of a given pair

#### Examples

```
vis_pair_stats_hist_daily_v2(pair_address = "0xf00e80f0de9aea0b33aa229a4014572777e422ee")
```
vis\_pair\_stats\_hist\_daily\_v3

*Visualise various growth metrics of a given pair UniswapV3*

### Description

Visualise various growth metrics of a given pair UniswapV3

#### Usage

```
vis_pair_stats_hist_daily_v3(
 pair_address = "0x1d42064fc4beb5f8aaf85f4617ae8b3b5b8bd801"
)
```
### Arguments

pair\_address Pair's Address

#### Value

ggplot2 Plot of growth metrics of a given pair

#### Examples

vis\_pair\_stats\_hist\_daily\_v3(pair\_address = "0x1d42064fc4beb5f8aaf85f4617ae8b3b5b8bd801")

vis\_token\_pair\_map\_v2 *Visualise Number of pairs the token is present UniswapV2*

### Description

Visualise Number of pairs the token is present UniswapV2

#### Usage

```
vis_token_pair_map_v2(
  token_address = "0x1f9840a85d5af5bf1d1762f925bdaddc4201f984"
)
```
### Arguments

token\_address Token's Address

#### Value

ggplot2 Plot of Number of pairs the token is present

#### Examples

vis\_token\_pair\_map\_v2(token\_address = "0x1f9840a85d5af5bf1d1762f925bdaddc4201f984")

vis\_token\_pair\_map\_v3 *Visualise Number of pairs the token is present UniswapV3*

### Description

Visualise Number of pairs the token is present UniswapV3

### Usage

```
vis_token_pair_map_v3(
  token_address = "0x1f9840a85d5af5bf1d1762f925bdaddc4201f984"
)
```
### Arguments

token\_address Token's Address

### Value

ggplot2 Plot of Number of pairs the token is present

### Examples

vis\_token\_pair\_map\_v3(token\_address = "0x1f9840a85d5af5bf1d1762f925bdaddc4201f984")

<span id="page-43-0"></span>

<span id="page-44-0"></span>vis\_token\_stats\_hist\_v2

*Visualise various growth metrics of a given token in UniswapV2*

### Description

Visualise various growth metrics of a given token in UniswapV2

#### Usage

```
vis_token_stats_hist_v2(
  token_address = "0x1f9840a85d5af5bf1d1762f925bdaddc4201f984"
)
```
### Arguments

token\_address Token's Address

### Value

ggplot2 Plot of growth metrics of a given token

### Examples

```
vis_token_stats_hist_v2(token_address = "0x1f9840a85d5af5bf1d1762f925bdaddc4201f984")
```

```
vis_token_stats_hist_v3
```
*Visualise various growth metrics of a given token in UniswapV3*

### Description

Visualise various growth metrics of a given token in UniswapV3

### Usage

```
vis_token_stats_hist_v3(
  token_address = "0x1f9840a85d5af5bf1d1762f925bdaddc4201f984"
)
```
### Arguments

token\_address Token's Address

### Value

ggplot2 Plot of growth metrics of a given token

#### <span id="page-45-0"></span>Examples

vis\_token\_stats\_hist\_v3(token\_address = "0x1f9840a85d5af5bf1d1762f925bdaddc4201f984")

```
vis_uniswap_stats_hist_v2
```
*Visualise various growth metrics of the UniswapV2 Platform*

#### Description

Visualise various growth metrics of the UniswapV2 Platform

### Usage

```
vis_uniswap_stats_hist_v2()
```
### Value

ggplot2 plot of growth metrics of the UniswapV2 Platform

#### Examples

## Not run: vis\_uniswap\_stats\_hist\_v2()

```
vis_uniswap_stats_hist_v3
```
*Visualise various growth metrics of the UniswapV3 Platform*

### Description

Visualise various growth metrics of the UniswapV3 Platform

#### Usage

```
vis_uniswap_stats_hist_v3()
```
#### Value

ggplot plot of growth metrics of the UniswapV3 Platform

#### Examples

## Not run: vis\_uniswap\_stats\_hist\_v3()

# <span id="page-46-0"></span>**Index**

```
check_eth.to.tok_eth.fix, 3
check_eth.to.tok_tok.fix, 4
check_eth_balance, 4
check_tok.to.eth_eth.fix, 5
check_tok.to.eth_tok.fix, 5
check_tok1.to.tok2_tok1.fix, 6
check_tok1.to.tok2_tok2.fix, 6
check_tok_balance, 7
export_data, 8
export_plot, 8
factory_stats_v2, 9
factory_stats_v3, 9
get_infura_node, 10
liquidity_range_all_v3, 10
liquidity_range_v3, 11
liquidity_range_visualization, 12
pair_burn_txs_v2, 13
pair_burn_txs_v3, 14
pair_liq_positions_hist_v2, 14
pair_liq_positions_hist_v3, 15
pair_liq_positions_v2, 15
pair_liq_positions_v3, 16
pair_mint_txs_v2, 17
pair_mint_txs_v3, 17
pair_stats_hist_daily_v2, 18
pair_stats_hist_daily_v3, 18
pair_stats_hist_hourly_v2, 19
pair_stats_hist_hourly_v3, 20
pair_stats_v2, 20
pair_stats_v3, 21
pair_swap_txs_v2, 21
pair_swap_txs_v3, 22
pairs_all_v2, 12
pairs_all_v3, 13
py_int, 23
```
r\_num, [23](#page-22-0) set\_infura\_node, [24](#page-23-0) swap\_performance, [25](#page-24-0) swap\_statistics, [25](#page-24-0) swap\_visualizations, [26](#page-25-0) swaps, [24](#page-23-0) token\_pair\_map\_v2, [27](#page-26-0) token\_pair\_map\_v3, [27](#page-26-0) token\_stats\_hist\_v2, [28](#page-27-0) token\_stats\_hist\_v3, [28](#page-27-0) token\_stats\_v2, [29](#page-28-0) token\_stats\_v3, [30](#page-29-0) trade\_eth.to.tok\_eth.fix, [30](#page-29-0) trade\_eth.to.tok\_tok.fix, [31](#page-30-0) trade\_tok.to.eth\_eth.fix, [31](#page-30-0) trade\_tok.to.eth\_tok.fix, [32](#page-31-0) trade\_tok1.to.tok2\_tok1.fix, [32](#page-31-0) trade\_tok1.to.tok2\_tok2.fix, [33](#page-32-0) uniswap\_session, [33](#page-32-0) uniswap\_stats\_hist\_v2, [34](#page-33-0) uniswap\_stats\_hist\_v3, [34](#page-33-0) user\_burns\_v2, [35](#page-34-0) user\_burns\_v3, [36](#page-35-0) user\_hist\_lps\_v2, [36](#page-35-0) user\_hist\_lps\_v3, [37](#page-36-0) user $\lfloor \log_{10} 2, 37 \rfloor$  $\lfloor \log_{10} 2, 37 \rfloor$  $\lfloor \log_{10} 2, 37 \rfloor$ user\_lps\_v3, [38](#page-37-0) user\_mints\_v2, [39](#page-38-0) user\_mints\_v3, [39](#page-38-0) user\_swaps\_v2, [40](#page-39-0) user\_swaps\_v3, [40](#page-39-0) vis\_pair\_liq\_positions\_v2, [41](#page-40-0) vis\_pair\_liq\_positions\_v3, [42](#page-41-0) vis\_pair\_stats\_hist\_daily\_v2, [42](#page-41-0) vis\_pair\_stats\_hist\_daily\_v3, [43](#page-42-0) vis\_token\_pair\_map\_v2, [43](#page-42-0)

48 INDEX

vis\_token\_pair\_map\_v3 , [44](#page-43-0) vis\_token\_stats\_hist\_v2 , [45](#page-44-0) vis\_token\_stats\_hist\_v3 , [45](#page-44-0) vis\_uniswap\_stats\_hist\_v2 , [46](#page-45-0) vis\_uniswap\_stats\_hist\_v3 , [46](#page-45-0)